## **PhoneCode 1.23**

Windows 3.x Area Code and Time Zone Utility

## Copyright © 1992 Dan Begallie -- All Rights Reserved

**Overview** -- PhoneCode is a Windows shareware program that will let you find an area code by city and state (city and province for Canada) or show the general location, time zone and major cities of any valid area code in the United States or in Canada. It is written in entirely in Microsoft's Visual Basic.

Some of the features of PhoneCode include:

 Ability to find information by area code or city and state. Support for all area codes in the United States and Canada. Finds time difference between home area code and area code selected. Includes updated data for new California area codes. Status bar showing data for home area code.

Registration -- PhoneCode is not free. If you find PhoneCode useful, and/or keep it over thirty (30) days, you are required to register it. The use of unregistered copies of PhoneCode beyond the evaluation period, by any person, business, corporation, government agency or any other entity is illegal and prohibited. Registration is as follows:

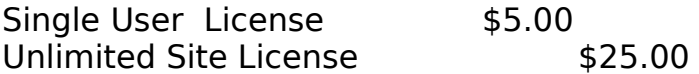

For more information on registering PhoneCode, see ORDERFRM.WRI.

**Comments** -- I would appreciate and encourage any comments or questions that you might have about PhoneCode. (Including any errors or incorrect information.) Send them to:

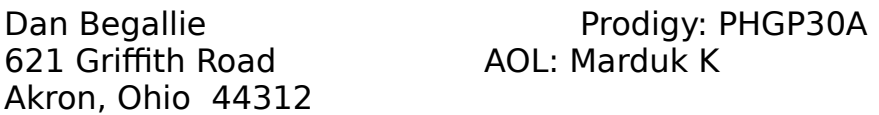

**Legal Info** -- There are no expressed or implied guarantees made regarding the use or misuse of this program. The user assumes the all risk of any incidental or consequential damages (including service or repair). In no event will the author be liable for any damages whatsoever arising out of the use or the inability to use this product.

A limited license is granted to copy and distribute PhoneCode for the evaluation use of others, as long as it is distributed without modification, complete with all files. No fee,

charge or other compensation may be requested with these exceptions: Operators of electronic bulletin board systems may make PhoneCode available for downloading, so long as there is no specific charge for the download of PhoneCode. Vendors of usersupported or shareware software may distribute PhoneCode, so long as any duplication and handling fees do not exceed eight dollars, and notice is clearly given that such fees do not grant the evaluator a license to use PhoneCode beyond the evaluation period.

**Installation** -- Since PhoneCode was written in Microsoft Visual Basic, it needs the file VBRUN100.DLL to run. If this file is not found in your Windows directory, you will need to get this file from a local BBS, shareware vendor or on-line service. Copy it into your main Windows directory. (usually something like C:\WINDOWS.) You can then copy the files that came with PhoneCode into any directory. It is very importaint that all of the files are placed it the same directory. You can then run PhoneCode through the File Manager or add it's icon to the Program Manager by selecting New from the File menu.

**Setup** -- The first time you run PhoneCode it will be necessary to enter your home data. This allows PhoneCode to take advantage of its time zone difference feature.

Upon entering the setup screen, use the **Select New** button to bring up the city selection screen and select the state or province you live in. Next, select your city or the closest city from the city list box and click OK.

To override the selected city, click on the **Override City** button on the setup form. This brings up a box where you can enter the name of your actual city if it's not among the ones listed. The same applies for the **Override Time Zone** button. If you live in an area code that lies in two different time zones, you can use this screen to select the correct one.

When all of the information appears correct, select **Save Data.**

**Running** -- On-line help is provided for running the program. If you get stuck, press F1 or click on the help button if available.

**Credits** -- Special thanks go out to:

Jeng Long Jiang for the use of his Visual Basic tool library. The Cobb Group for the generic help program. Starship Trooper and E. Vile Scientist for Beta testing. Keith Crane for helping with the "fine tuning" Debbie Beeler for entering all the city and state data.

Windows and Visual Basic are both trademarks of the Microsoft Corporation.

## **History** --

Version 1.23 -- Rewrote setup form to update info when changing home city or overriding time zones. Added help support for a few more controls. Added ability to override time zone and city before saving data for the first time.

Version 1.22 -- Fixed printing bug and updated Alaskan area code error.

Version 1.21 -- Added help screens. Fixed bug with "00" area codes and some of the Oklahoma data.

Version 1.20 -- Added time zone support and ability to override city and time zone in the setup. Fixed bug with Prince Edward Island and Nova Scotia area codes.

Version 1.10 -- Changed looks of program to a more 3-D appearance. Added support for Canadian area codes.

Version 1.00 -- Initial version and product concept.